# **A Curious Learning Task**

Suppose we want to fit the following dataset.

```
In [1]:
using Plots
        using LinearAlgebra
        using Statistics
        using Interact
        gr()
```
Out[1]: Plots.GRBackend()

```
In [2]:
function gen_data(n::Int64)
            xs = rand(n); ys = cos.(2*xs .+ 20*xs.^2) .+ 0.1 * randn(n);
             return (xs, ys);
        end
        n = 256;
        (xs, ys) = gen data(n);(xs_test, ys_test) = gen_data(n);
```

```
In [3]: | scatter(xs, ys; label="training data");
        scatter!(xs_test, ys_test; label="test data")
```
Out[3]:

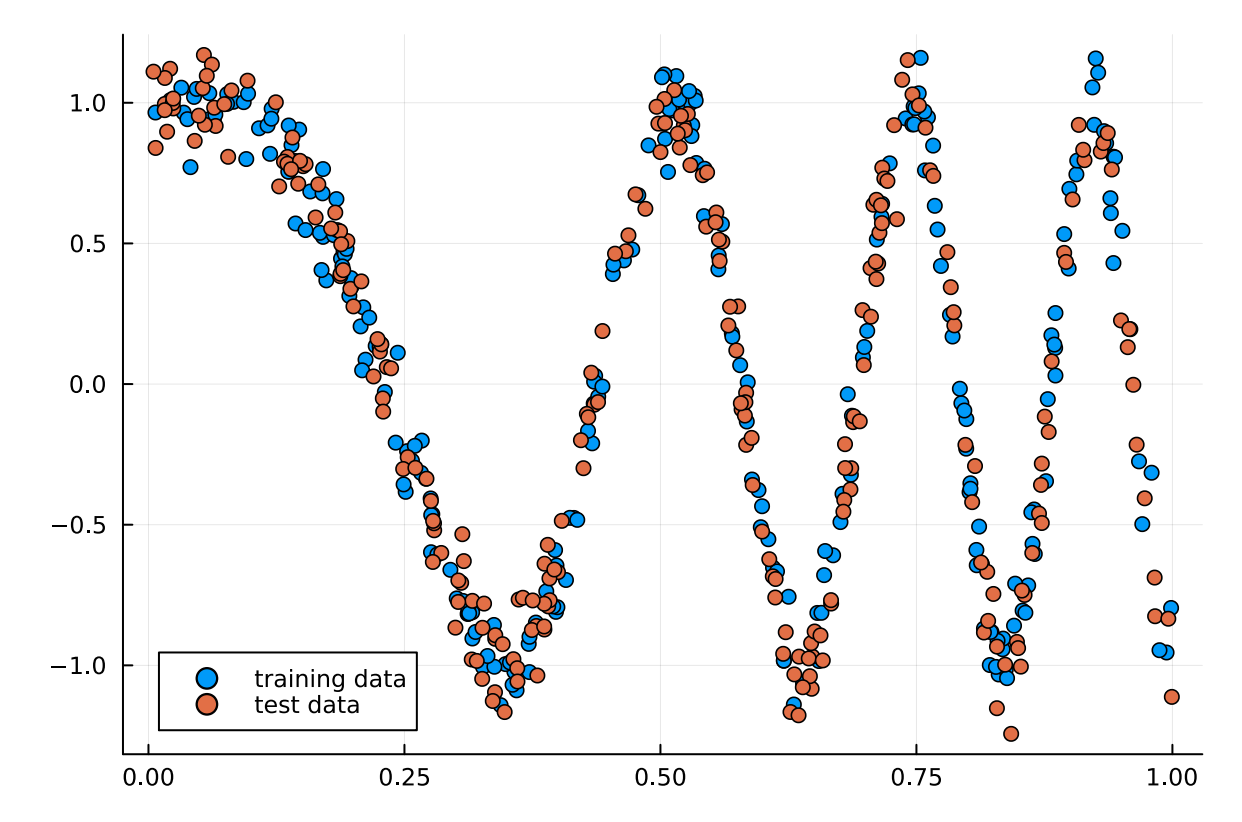

#### **How will a linear model perform on this task?**

Let's look at linear regression.

$$
\min_{a,b} \sum_{i=1}^{n} (ax_i + b - y_i)^2.
$$

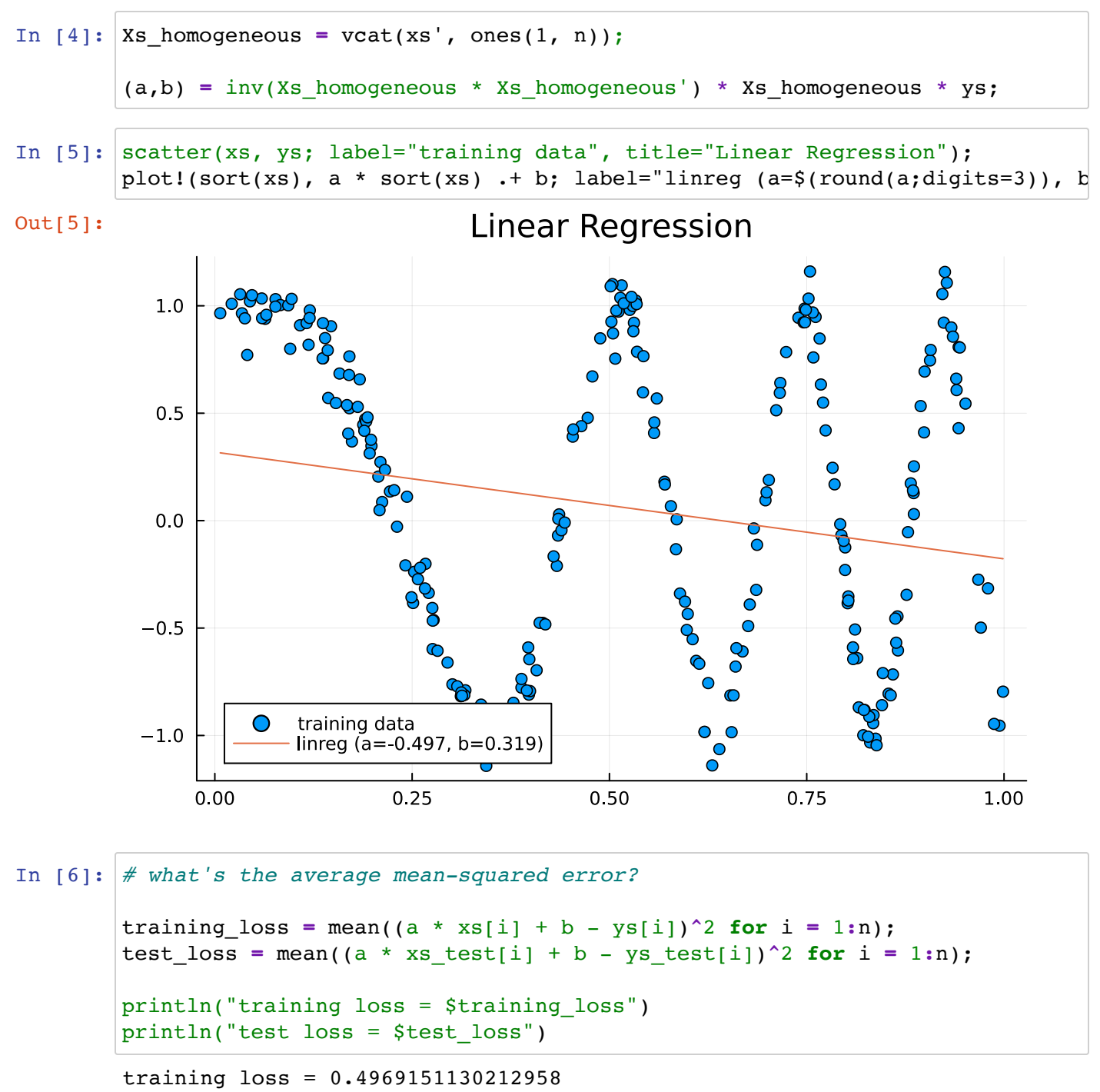

```
test loss = 0.49099568808295857
```
#### **Can we do better?**

One way to do this is to use a more sophisticated model. One such model is the piecewise linear model.

```
In [7]:
ise_linear_eval(x::Float64, zs::Array{Tuple{Float64,Float64},1})
       ength(zs)
       >= zs[i][1]) && (x <= zs[i+1][1]))
        , y0) = zs[i];
        , y1) = zs[i+1];
       \murn ((x - x0)/(x1 - x0)) * (y1 - y0) + y0;
       ise linear widget(xs::Array{Float64,1}, ys::Array{Float64,1})
        .36, 0.5, 0.62, 0.74, 0.82, 0.95];
       rt(rand(6); rev=true);
       (0.0:0.01:1.0, label="x1", value=xinits[1]);
       (-1.2:0.01:1.2, label="y1", value=yinits[1]);
       (0.0:0.01:1.0, label="x2", value=xinits[2]);
       (-1.2:0.01:1.2, label="y2", value=yinits[2]);
       (0.0:0.01:1.0, label="x3", value=xinits[3]);
       (-1.2:0.01:1.2, label="y3", value=yinits[3]);
       (0.0:0.01:1.0, label="x4", value=xinits[4]);
       (-1.2:0.01:1.2, label="y4", value=yinits[4]);
       (0.0:0.01:1.0, label="x5", value=xinits[5]);
       (-1.2:0.01:1.2, label="y5", value=yinits[5]);
       (0.0:0.01:1.0, label="x6", value=xinits[6]);
       (-1.2:0.01:1.2, label="y6", value=yinits[6]);
        Interact.@map sort([(0.0,1.0), (&x1,&y1), (&x2,&y2), (&x3,&y3), (&x4,&y4), 
       act.@map mean((piecewise_linear_eval(xs[i], &keypoints) - ys[i])^2 for i = 1
       act.@map begin
       (xs, ys; label="training data", title="Piecewise Linear Model (err=$(round(&
       z[1] for z in &keypoints], [z[2] for z in &keypoints]; label="piecewise line
       t([
        "x1" => x1, "y1" => y1,
        "x2" => x2, "y2" => y2,
        "x3" => x3, "y3" => y3,
        "x4" => x4, "y4" => y4,
        "x5" => x5, "y5" => y5,
        "x6" => x6, "y6" => y6], output = plt)
       g hbox(plt, vbox(hbox(:x1, :y1), hbox(:x2, :y2), hbox(:x3, :y3), hbox(:x4, :
```

```
Out[7]: piecewise linear widget (generic function with 1 method)
```
In [8]: piecewise\_linear\_widget(xs, ys)

## **This error is MUCH lower than what we got from the linear regression model!**

But how can we learn this?

#### **Problem: the way we have parameterized this model is not continuous!**

To solve this problem, note that we can always represent a piecewise linear function as a sum of shifted and scaled ReLU functions. The ReLU function (**RE**ctified **L**inear **U**nit) is defined as

$$
ReLU(x) = \begin{cases} x & \text{if } x \ge 0 \\ 0 & \text{if } x \le 0 \end{cases} = \max(x, 0).
$$

We can visualize this as follows.

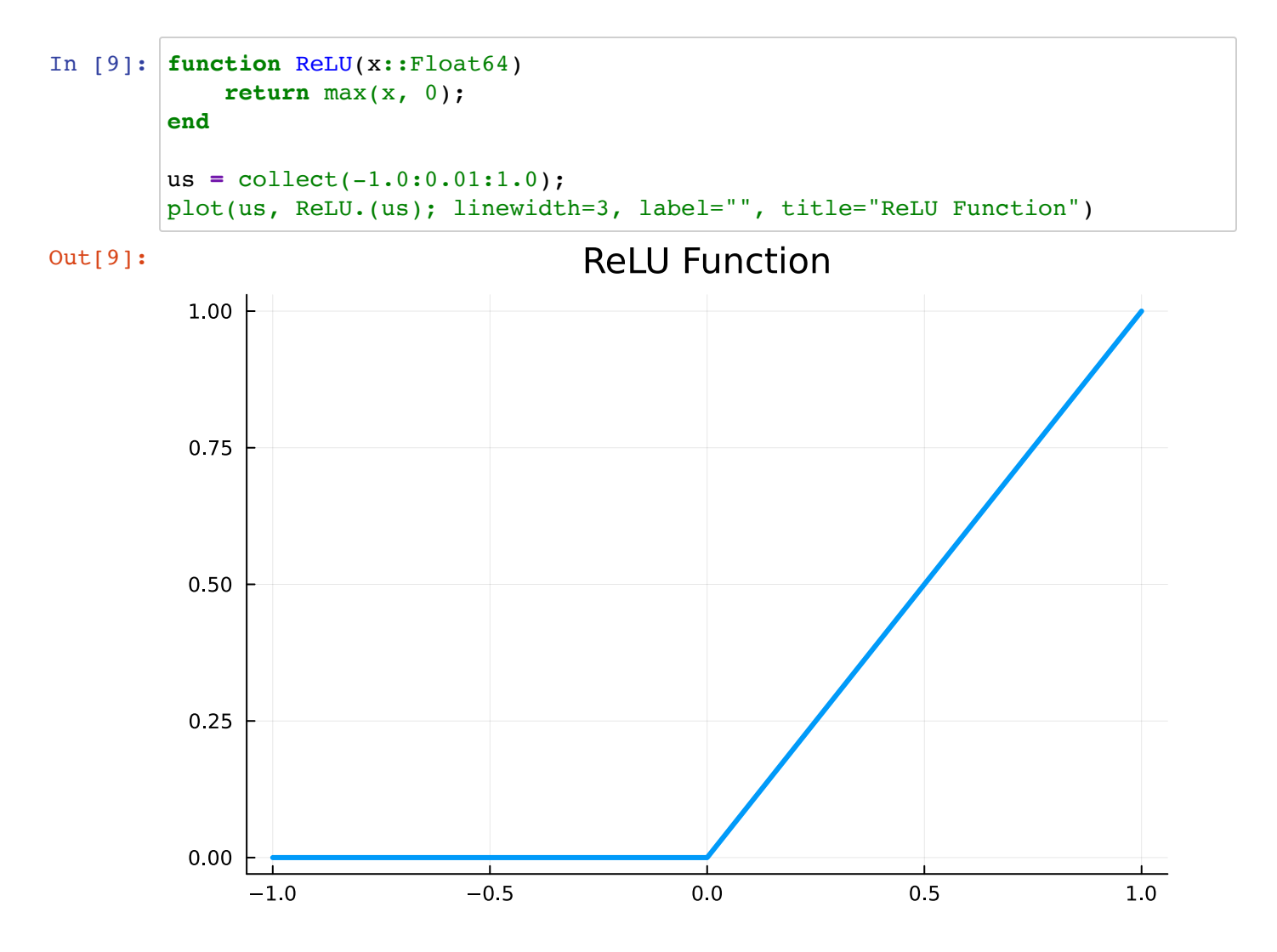

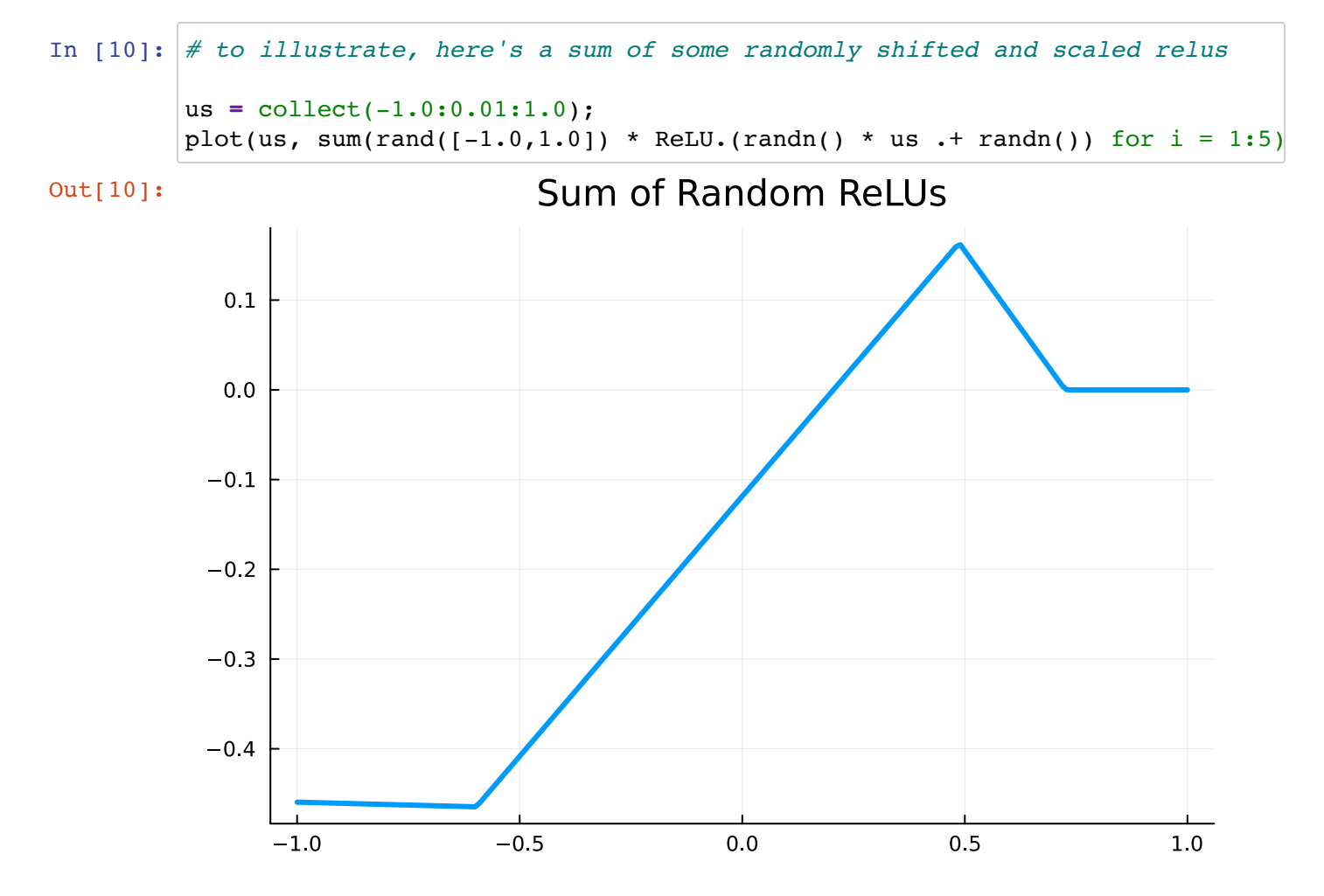

We can try to parameterize our model as the sum of ReLU functions as follows.

$$
h_{a,b,w}(x) = w_1 \cdot \text{ReLU}(a_1 \cdot x + b_1) + w_2 \cdot \text{ReLU}(a_2 \cdot x + b_2) + \dots = \sum_{i=1}^{d} w_i \cdot \text{ReLU}(a_i \cdot x + b_i)
$$

This is guaranteed to be continuous in the parameters  $a,b,w\in\mathbb{R}^d$  . (Why?)

We can train this using SGD. To compute the gradient with respect to a loss function, observe that

$$
\frac{\partial}{\partial w_i} \frac{1}{2} (h_{a,b,w}(x) - y)^2 = (h_{a,b,w}(x) - y) \cdot \text{ReLU}(a_i \cdot x + b_i)
$$
  

$$
\frac{\partial}{\partial a_i} \frac{1}{2} (h_{a,b,w}(x) - y)^2 = (h_{a,b,w}(x) - y) \cdot w_i \cdot \text{ReLU}'(a_i \cdot x + b_i) \cdot x
$$
  

$$
\frac{\partial}{\partial b_i} \frac{1}{2} (h_{a,b,w}(x) - y)^2 = (h_{a,b,w}(x) - y) \cdot w_i \cdot \text{ReLU}'(a_i \cdot x + b_i)
$$

```
In [11]:
function dReLU(x::Float64)
              return (x > 0.0) ? 1.0 : 0.0;
         end
         function heval(x::Float64, a::Array{Float64,1}, b::Array{Float64,1}, w::Arr
             d = length(a); @assert(length(b) == d);
              @assert(length(w) == d);
              return sum(w .* ReLU.(a .* x .+ b));
         end
         function grad(x::Float64, y::Float64, a::Array{Float64,1}, b::Array{Float64
             d = length(a); @assert(length(b) == d);
              @assert(length(w) == d);
              axb = a .* x .+ b;
             dh = sum(w \cdot * ReLU \cdot (axb)) - y; dw = dh .* ReLU.(axb);
              da = dh .* w .* dReLU.(axb) .* x;
              db = dh .* w .* dReLU.(axb);
              return [da,db,dw];
         end
```
Out[11]: grad (generic function with 1 method)

```
In [12]: d = 1024;a = \text{rand}([1.0, -1.0], d);b = 2 * rand(d) -- 1;w = \text{randn}(d);
          alpha = 0.0001;
```
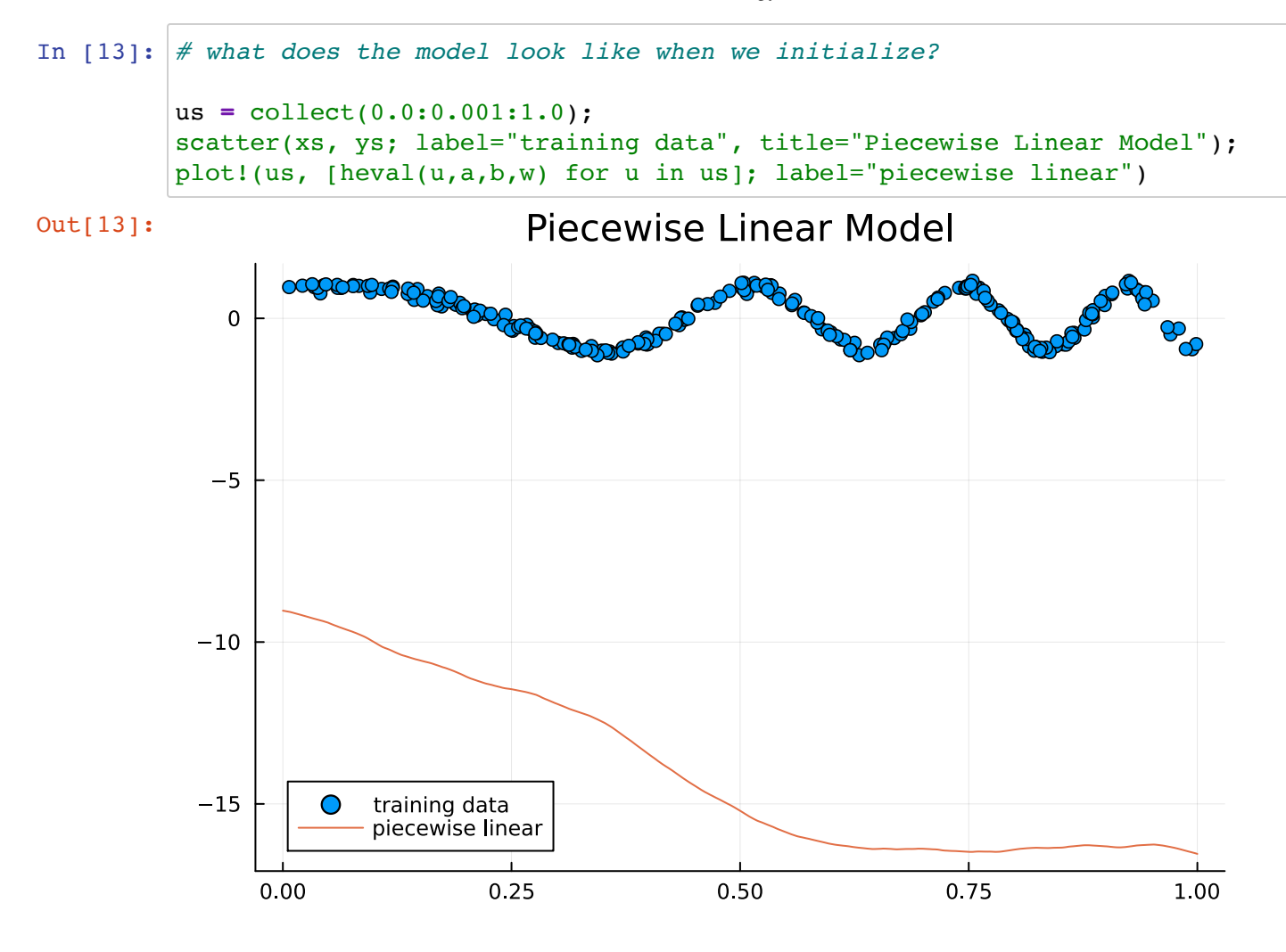

O  $\bullet$ 

0.75

 $0.50$ 

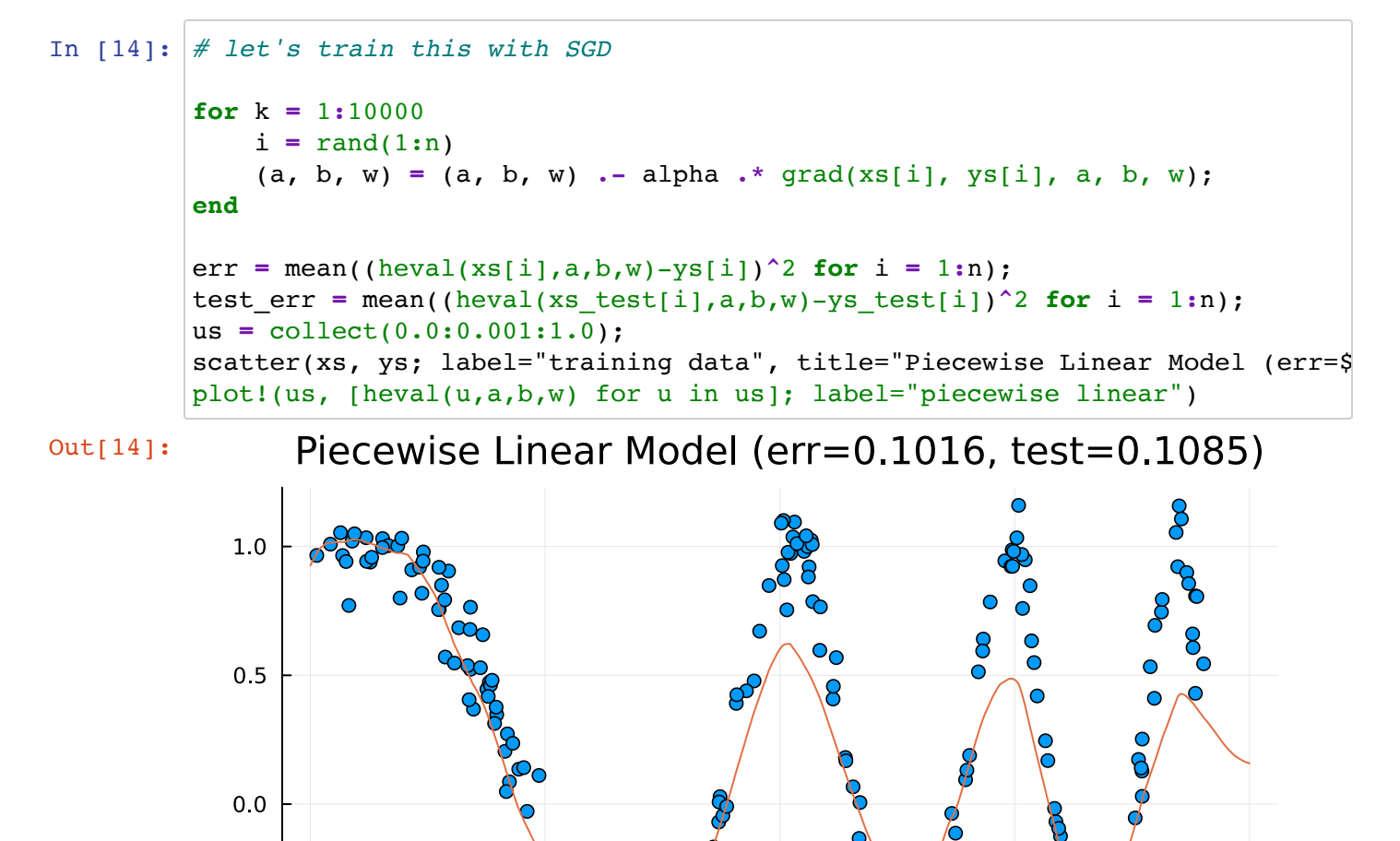

 $-0.5$ 

 $-1.0$ 

 $0.00$ 

training data

piecewise linear

 $0.25$ 

C

1.00

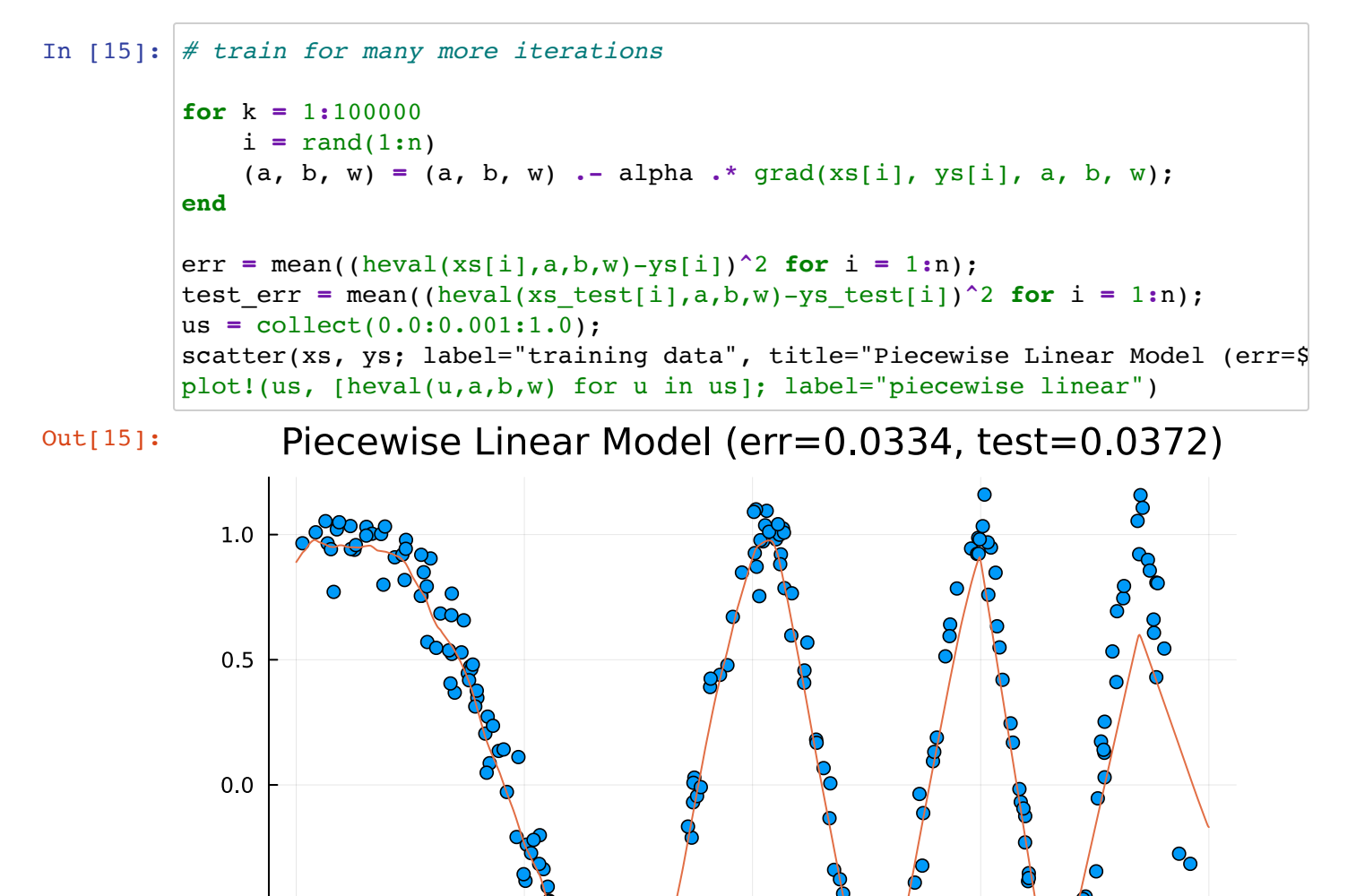

## **The model did a pretty good job!**

 $0.25$ 

training data

piecewise linear

Okay but hold on...what does this have to do with deep neural networks? Well, it turns out the model we just trained **is** a neural network! It's a particular type of DNN that uses "ReLU activations."

0.50

0.75

1.00

One way to think of a ReLU neural network is as a piecewise linear model.

### **Deep Neural Networks more generally**

In machine learning we usually want to make predictions not just from a single-dimensional input but from high-dimensional input feature vectors.

**How can we represent a piecewise linear function from a vector space to a vector space?**

 $-0.5$ 

 $-1.0$ 

 $0.00$ 

ReLUs let us do this easily. For example, the function

$$
f(x) = W \cdot \text{ReLU}(Ax + b)
$$

where the ReLU function is now taken elementwise on the vector  $Ax + b$ , is piecewise linear.

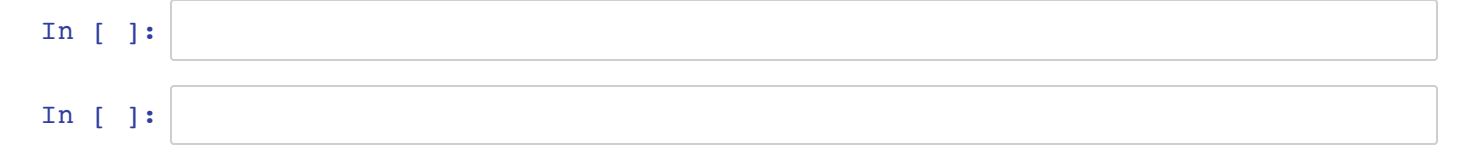